Computer Science 7A – Final Exam – Spring '13 Name

Show your work for credit. Write all responses on separate paper. Do not use an electronic computer.

- 1. Consider the following list of keywords in C++ (not complete.) bool, break, case, char, const, continue, default, do, double, else, enum, false, float, for, if, int, long, namespace, return, short, signed, sizeof, switch, true, typedef, unsigned**,** using**,** void**,** while
	- a. Which of these keywords are primitive types?
	- b. Which of these keywords are for building control structures?
	- c. Which of these keywords is used to calculate the size of any datatype, measured in the number of bytes required to represent the type?
	- d. Which of these key words allow the programmer to create a group for entities like variables and functions under a name so the global scope can be divided in "sub-scopes", each one with its own name?
- 2. Consider the following complete program:

```
#include <iostream> 
using namespace std; 
int f(int &i) { 
  i = 10; return(5 * i); 
} 
int main() { 
     int n = 5; 
     cout << f(n) << endl; 
    cout \langle n \langle n \rangle return 0; 
}
```
- a. What is the input to  $f($  and what does  $f($  at do its input?
- b. What is printed to the console by this program?
- 3. Consider the complete program shown at right.
	- a. Describe the function call in the body of main(). What is the name of the function? What is its parameter list? What is the return type?
	- b. Describe, in detail, what is happening with the assignment
		- s[i]=(**char**)(65+a%10).
	- c. What is the purpose of this assignment:  $s[i]='\0'$
	- d. What is output by the program if the user enters 346609 ? To figure this out, make a table of values of i, a, s[i] and tabulate these values as the function is executed.
	- e. This program can't produce the output ZA. Why not? How could it be modified to do so and what input would then produce ZA?

```
#include<iostream> 
using namespace std; 
char* int2str(int a, char s[]) { 
     int i=0; 
     while(a!=0) { 
          s[i]=(char)(65+a%10); 
         a / = 10;
         i++; } 
    s[i]='\0'; return s; 
} 
void main() { 
    int a, i = 0; char s[100]; 
     cout << "Enter a: "; 
    \sin \gg aichar* answer = int2str(a, s);
     cout << answer << endl; 
}
```
4. Consider the code snippet:

```
int main() { 
    int x = 2147483646; 
   for(int k = 0; k < 5; k++)cout << x + k << \text{end};
}
```
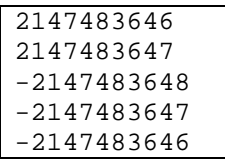

The output of this function on a compiler that uses 4 bytes to represent an **int** is shown at right. Explain. What power of 2 is involved here and how?

- 5. The design of the code shown at right is to take a positive integer and report its divisors. The main() function is a driver to check that the divisors of 30 are properly reported.
	- a. Fill in the conditional statement where the comment (/\*Enter code here to check if n is divisible by trial\_divisor\*/)
	- b. Fill in the body of main() so that it calls print\_divisors() with an input n=30.
	- c. What will be the output of print\_divisors(30) ?

```
void print_divisors (int n) 
{ 
    cout << n << endl; 
    int trial_divisor; 
   for (\text{trial\_divisor} = n / 2)trial_divisor > = 1;
         --trial divisor)
       if (/*Enter code here to check 
              if n is divisible by 
             trial divisor*/)
   cout << trial divisor << endl;
    cout << endl; 
} 
int main() 
{ 
      /*Enter code here*/ 
}
```
6. What will the following code fragments print to the console? Why? Explain in terms of the trace of input/output and how the function is overloaded.

```
a. int myfunc(double n) { 
        return n * 2.0; 
   }
   int myfunc(float n) { 
        return n * 3.0; 
   } 
   int main() { 
       cout \langle myfunc(3.5) \langle endl;
        return 0; 
   } 
                                          b. #define SIZE 4 
                                              int sum(int v[], int n) { 
                                                  int value = 0; 
                                                 for(int i=0; i<n; ++i) {
                                                    value += v[i]/10; } 
                                                  return value; 
                                              } 
                                              double sum(double v[], int n) { 
                                                double value = 0; 
                                                  for(int i=0; i<n; ++i) {
                                                     value += v[i]/10.;
                                                  } 
                                                  return value; 
                                              } 
                                              int main() { 
                                                  int a1[SIZE]; 
                                                  double a2[SIZE]; 
                                                 for (int i = 0; i < SIZE; i++) {
                                                    a1[i] = i * i;a2[i] = i * i; } 
                                                  cout << sum(a1, SIZE) << endl; 
                                                  cout << sum(a2, SIZE) << endl; 
                                                  return 0; 
                                              }
```
- 7. How much memory is reserved by each of the following allocation? Assume that one char requires 1 byte, an int requires 4 bytes and a double requires 8 bytes.
	- a. unsigned numbs[10];
	- b. char word $1[10]$ ;
	- c. double matrix[10][10];
	- a. b. Input number A whose Euclid's algorithm for the greatest square common divisor (gcd) of two root will be computed. numbers. v **INPUT A. B**  $next = A/2$ yes  $B = 0?$  $temp = next$  $\sqrt{2}$  no yes  $A > B?$  $next =$ no (temp + A/temp)/2  $B \leftarrow B - A$  $A \leftarrow A - B$ Is the absolute difference between next and temp less **PRINT A** No than some minimal tolerance? yes Report next = sqrt $(A)$
- 8. Write C++ programs to implement the algorithm described by each flow chart below.

9. Write a function, get number from user() meet the specificationm to meet the specification as described below.

/\*\*\*\*\*\*\*\*\*\*\*\*\* GET NUMBER FROM USER \*\*\*\*\*\*\*\*\*\*\*\*\*\*\* DESCRIPTION: This function prompts an interactive user for a positive integer, reads the integer, and returns it in the variable passed to this function. PARAMETER: n: The positive integer supplied by the user. This is a reference parameter. It is intended that the argument passed through this parameter will receive a new value. RETURNS: void (no value). ALGORITHM: The user is prompted for the positive integer. If the integer entered by the user is zero or negative, the user will be informed that the input is not positive and will be given another chance to enter valid data. The function will not exit until the user has entered valid data. \*\*\*\*\*\*\*\*\*\*\*\*\*\*\*\*\*\*\*\*\*\*\*\*\*\*\*\*\*\*\*\*\*\*\*\*\*\*\*\*\*\*\*\*\*\*\*\*\*\*\*\*\*\*\*\*\*\*\*\*\*/

## **Computer Science 7A – Final Exam Solutions – Spring '13 .**

- 1. Consider the following list of keywords in C++ (not complete.) bool, break, case, char, const, continue, default, do, double, else, enum, false, float, for, if, int, long, namespace, return, short, signed, sizeof, switch, true, typedef, unsigned**,** using**,** void**,** while
- a. Which of these keywords are primitive types? SOLN: bool, char, const, double, float, int, long, short, signed, unsigned**,** void
- b. Which of these keywords are for building control structures? SOLN: break, case, continue, default, do, while, else, false, for, if, return, switch, true,
- c. Which of these keywords is used to calculate the size of any datatype, measured in the number of bytes required to represent the type? SOLN: sizeof
- d. Which of these key words allow the programmer to create a group for entities like variables and functions under a name so the global scope can be divided in "sub-scopes", each one with its own name? SOLN: using**,** namespace,
- 2. Consider the following complete program:

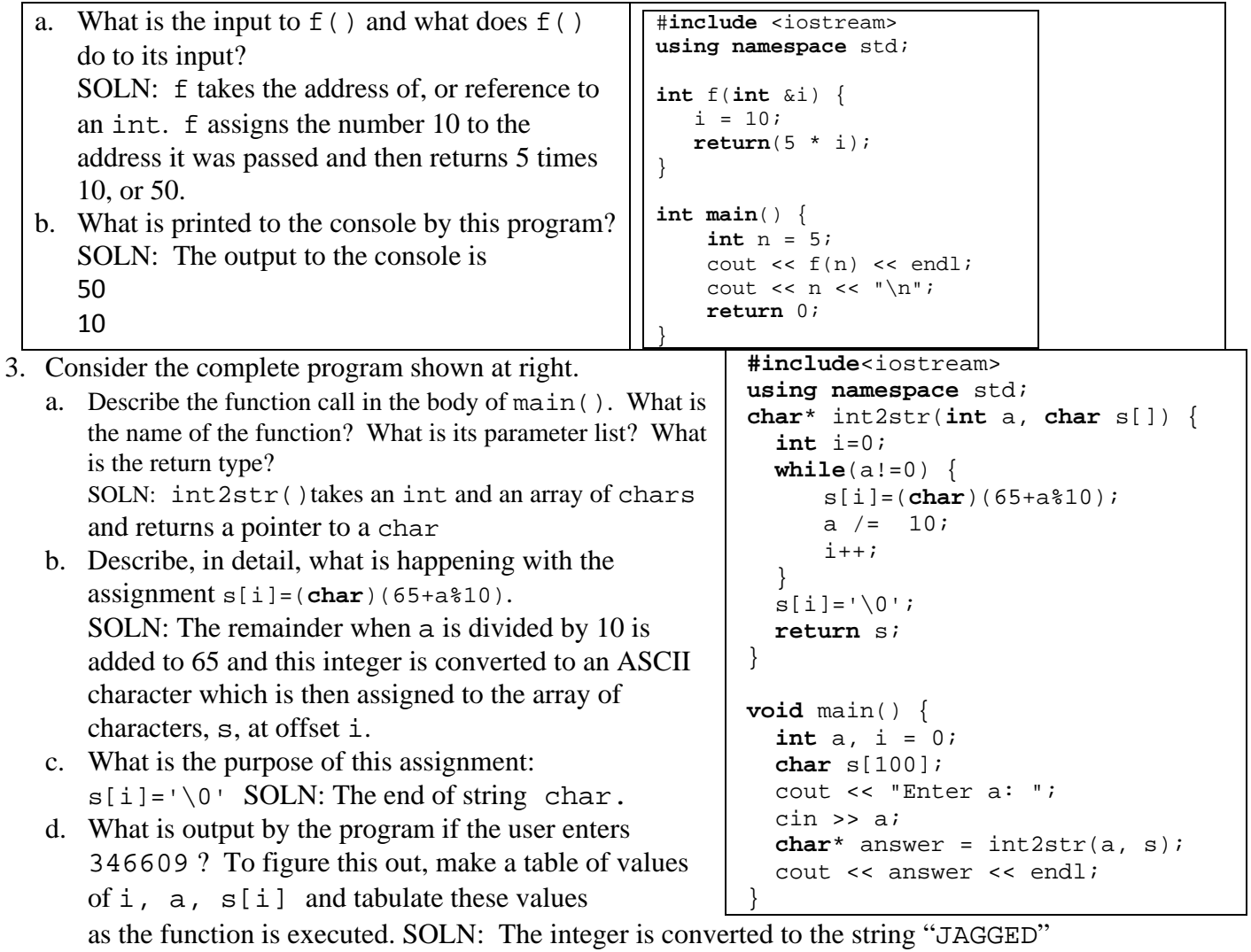

e. This program can't produce the output ZA. Why not? How could it be modified to do so and what input would then produce ZA? s[i]=(**char**)(65+a%10) can only produce letters A-J. Change that to  $s[i] = (char) (65+a826)$  to get the full alphabet.

4. Consider the code snippet:

```
int main() { 
    int x = 2147483646; 
   for(int k = 0; k < 5; k++)cout << x + k << \text{end};
}
```
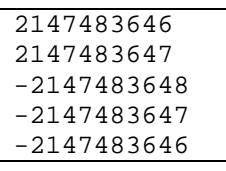

The output of this function on a compiler that uses 4 bytes to represent an **int** is shown at right. Explain.

What power of 2 is involved here and how?

SOLN: An int requires 4 bytes, which is 32 bits.  $2^{31} = 2147483648$  so when this value is reached the overload leads to "wrap-around" so you get –2147483648 instead of 2147483648.

- 5. The design of the code shown at right is to take a positive integer and report its divisors. The main() function is a driver to check that the divisors of 30 are properly reported.
	- a. Fill in the conditional statement where the comment (/\*Enter code here to check if n is divisible by trial divisor\*/) SOLN: Here's what you want there: n%trial\_divisor == 0
	- b. Fill in the body of main() so that it calls print\_divisors() with an input n=30. SOLN: Here's the body: cout << "\nprint\_divisors(30) = "  $<<$  " "; print\_divisors(30);
	- c. What will be the output of print\_divisors(30) ? SOLN: print\_divisors(30) = 30 15 10 6 5 3 2 1

```
void print_divisors (int n) 
{ 
   cout << n << endl;
    int trial_divisor; 
   for (trial divisor = n / 2;
        trial divisor > = 1;
        --trial divisor)
       if (/*Enter code here to check 
             if n is divisible by 
              trial_divisor*/) 
    cout << trial_divisor << endl; 
    cout << endl; 
} 
int main() 
{ 
      /*Enter code here*/ 
}
```
6. What will the following code fragments print to the console? Why? Explain in terms of the trace of input/output and how the function is overloaded.

```
a. int myfunc(double n) { 
        return n * 2.0; 
   }
   int myfunc(float n) { 
        return n * 3.0; 
   } 
   int main() { 
        cout << myfunc(3.5) << endl;
   } 
   (a) SOLN: Most compilers will default to the 
      overloaded function that uses a double, so 
      the output will be 7. 
   (b) The call to sum(a1,SIZE) will sum all 
      zeros. The call to sum(a2, SIZE) will
      sum doubles 0.1+0.4+0.9 so the output
      will be 
      \Omega1.4 
                                           b. #define SIZE 4 
                                              int sum(int v[], int n) { 
                                                   int value = 0; 
                                                  for(int i=0; i<n; ++i) {
                                                     value += v[i]/10; return value;} 
                                              double sum(double v[], int n) { 
                                                 double value = 0; 
                                                   for(int i=0; i<n; ++i) {
                                                      value += v[i]/10.; }
                                                   return value;} 
                                              int main() { 
                                                   int a1[SIZE]; 
                                                   double a2[SIZE]; 
                                                  for (int i = 0; i < SIZE; i++) {
                                                     a1[i] = i'ia2[i] = i * i; cout << sum(a1, SIZE) << endl; 
                                                   cout << sum(a2, SIZE) << endl; 
                                                   return 0; }
```
- 7. How much memory is reserved by each of the following allocation? Assume that one char requires 1 byte, an int requires 4 bytes and a double requires 8 bytes.
	- a. unsigned numbs[10]; SOLN: 10 ints requires 40 bytes. b. char word $1[10]$ ; SOLN: 10 chars requires 10 bytes. c. double  $matrix[10][10]$ ; SOLN: 100 doubles requires 800 bytes.
- 8. Write C++ programs to implement the algorithm described by each flow chart below.

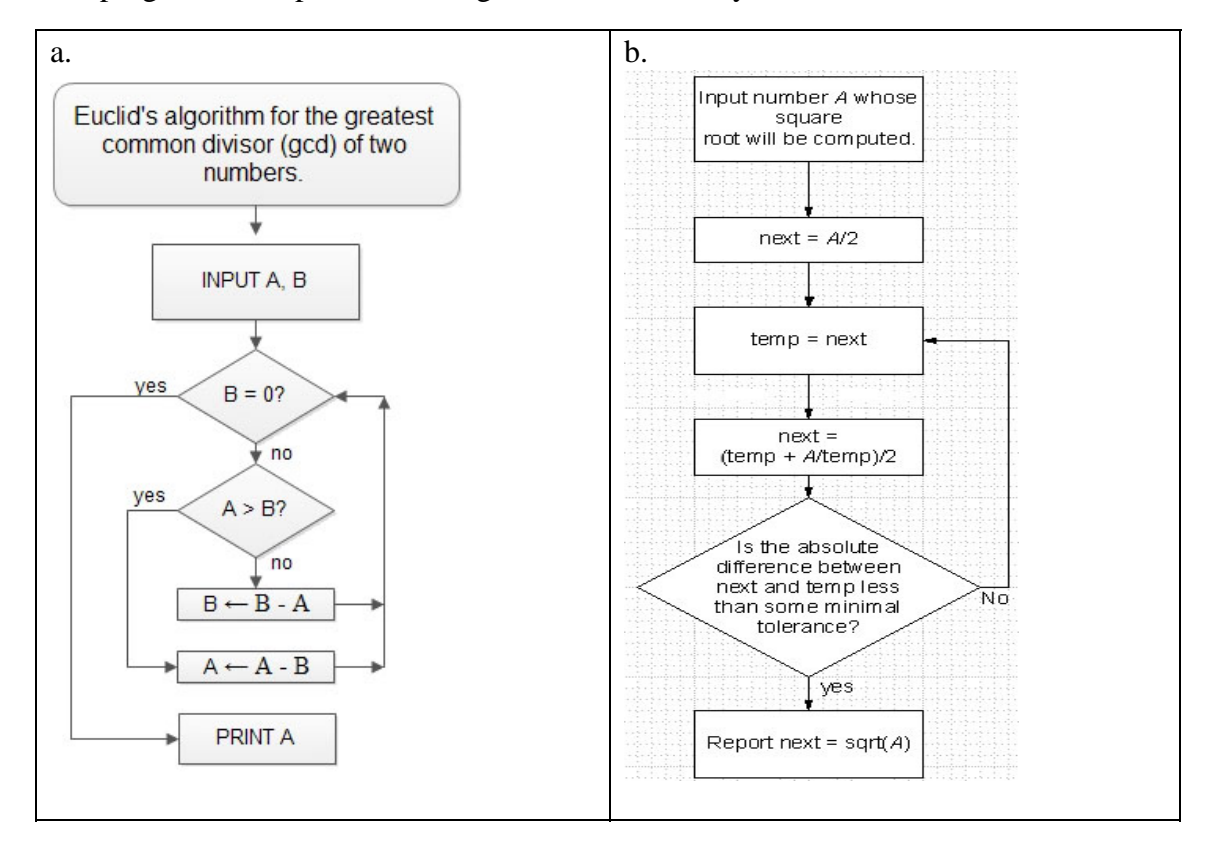

## (a) SOLN:

```
1. #include <iostream> 
   using namespace std; 
   int main() { 
           int A, B; 
            cout << "\nEnter two positive and the gcd " 
                   << "\nwill be computed by Euclid: "; 
            cin >> A >> B; 
           while(B != 0) { 
                   \mathbf{if}(A > B) A = B;
                    else B -= A; 
            } 
           cout \langle \rangle " \ngcd = " \langle \rangle A \langle \rangle endl;
   }
```

```
(b) SOLN: 
#include <iostream> 
using namespace std; 
double abs(double x) { return x > 0 ? x : -x; }
int main() { 
      double A, temp, next, toler = 1e-10; 
       cout << "\nEnter a positive number and this" 
             << "program will use the " 
             << "\nBabylonian algorithm to compute" 
             << "the square root: "; 
      \sin \gg Aitemp = A/2.;
      next = (temp + A/temp)/2.;
      while(abs(temp-next)>toler) { 
            temp = next;next = (temp + A/temp)/2.;
       } 
      cout << "\nsqrt(" << A << ")=" << next<<endl;
}
```
{

}

9. Write a function, get\_number\_from\_user()meet the specificationm to meet the specification as described below.

```
/************* GET NUMBER FROM USER ***************
      DESCRIPTION: This function prompts an interactive user for a positive 
      integer, reads the integer, and returns it in the variable passed to this 
      function. 
      PARAMETER: 
      n: The positive integer supplied by the user. This is a reference 
      parameter. It is intended that the argument passed through this parameter 
      will receive a new value. 
     RETURNS: void (no value). 
     ALGORITHM: The user is prompted for the positive integer. If the integer 
      entered by the user is zero or negative, the user will be informed that 
      the input is not positive and will be given another chance to enter valid 
      data. The function will not exit until the user has entered valid data. 
      *************************************************************/ 
SOLN: 
void get number from user (int \& n)
    do 
    { 
        cout << "Please enter a positive integer: "; 
        cin >> n; 
       if (n \le 0)cout \langle \cdot \rangle \langle \cdot \rangle \langle \cdot \rangle \langle \cdot \rangle and a positive integer. \langle n \rangle;
    } 
   while (n \leq 0);
```